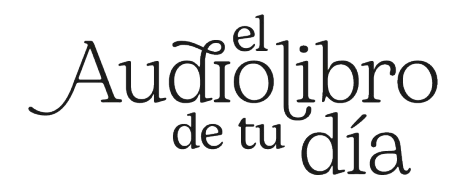

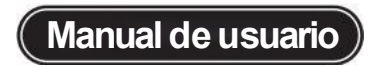

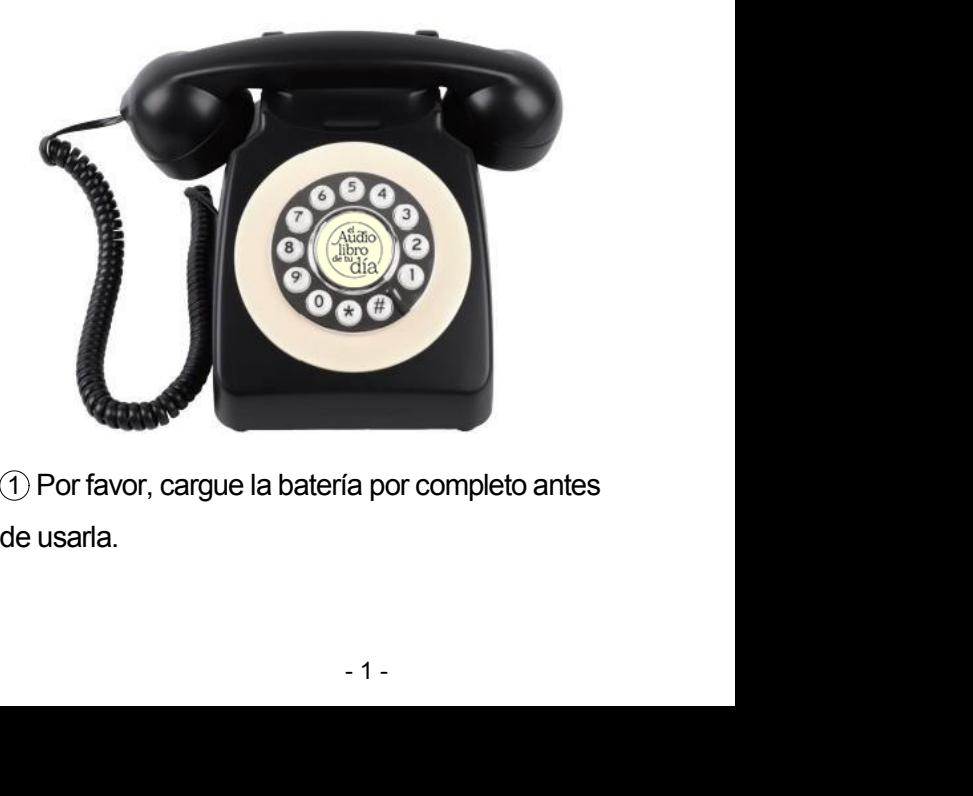

# **CARACTERÍSTICA**

Estilo retro

- ·Soporta 120 horas de grabación (8G)
- ·Mensaje de saludo cambiable

·Mensajes confidenciales del huésped (accesibles al dueño)

·10 días de tiempo de espera

·Trabajo continuo de grabación para 24 horas (1200 mA)

# **INSTALACIÓN**

# **1.Cable en espiral (cable del teléfono)**

·Conecte el enchufe delauricular y el enchufe de la base del teléfono..

#### 2. **Cargue completamente antes de usar**

·Utilice el cable de datos USB configurado y el adaptador de carga con un voltaje de salida de DC5V para cargar.

Durante la carga, la luz indicadora es roja. Cuando esté completamente cargada, la luz indicadora se apagará.

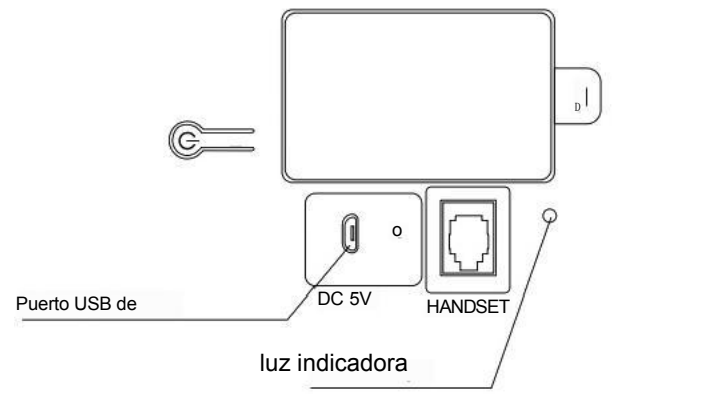

## **1. Encendido/apagado**

.Mantenga presionado el interruptor de encendido durante mucho tiempo; puede encender/apagar la máquina y sonará el mensaje "Power on" o "Power off".

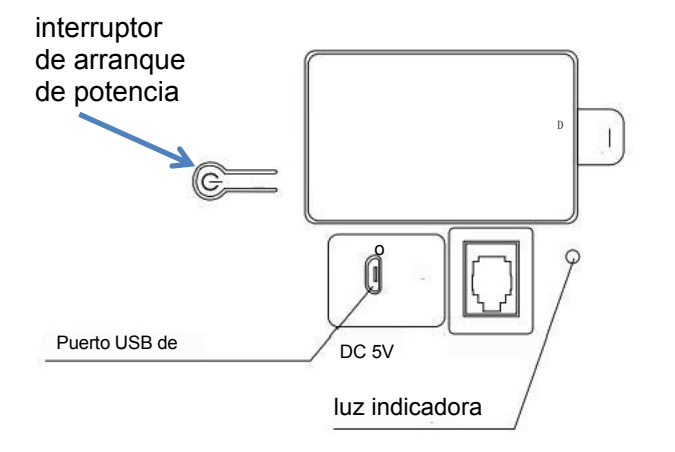

#### **2. Operación de grabación del saludo del propietario**<br>Propietario

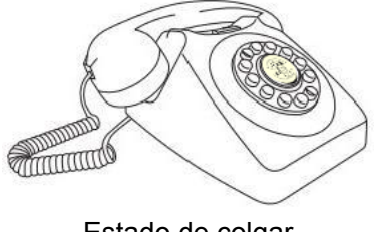

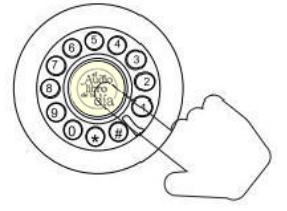

Estado de colgar.

Mantenga presionado durante más de 6 segundos

·(**\***)Encienda el interruptor de encendido, la luz indicadora se vuelve azul, presione y mantenga presionado el botón ERC central durante más de 6 segundos, escuchará un sonido de "bip", luego comenzará a grabar y el novio o la novia podrán comenzar a dejar un mensaje. . Una vez completada la grabación, suelte el botón nuevamente y finalizará la operación de grabación del saludo del novio o la novia.

1.Cuando finalice la operación delmensaje de saludo, el altavoz reproducirá automáticamente la grabación nuevamente.

2. Una vez finalizada la grabación, el saludo se reproducirá nuevamente a través del altavoz para que elnovio/la novia lo confirme.

#### **2. Operación de grabación del saludo del propietario**<br>Propietario

3.Si vuelve <sup>a</sup> operar (**\***) Operación de grabación del saludo del, podrá reemplazar la última grabación del novio o la novia.

(Tenga en cuenta que el teléfono debe permanecer colgado durante la grabación de los saludos del novio o de la novia, es decir, el receptor del teléfono debe permanecer en la unidad principal del teléfono, como se muestra en las instrucciones a continuación)

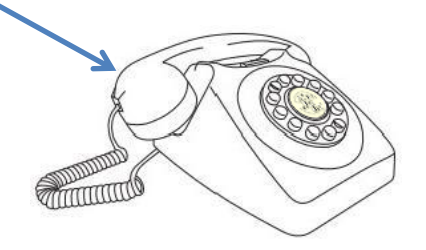

Los novios pueden grabar el audio mp3 en otros dispositivos con anticipación, nombrar el archivo de audio mp3 "GREETING" y luego colocarlo en la carpeta "GREETING" para reemplazar el audio original. (Tenga en cuenta que al reemplazar, debe eliminar todos los archivos en la carpeta "GREETING" y solo colocar un archivo de audio mp3 "GREETING")

#### **3.Operación de grabación de mensajes de invitados a la boda**

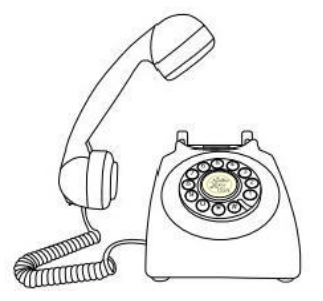

Off hook status

·Levante el auricular y el receptor reproducirá los saludos grabados de los novios a los invitados. Cuando se reproduzcan los saludos, sonará un sonido "bi". En este momento, los invitados pueden grabar sus propias bendiciones en el receptor. .

## **4.Transferencia de datos**

·Utilice el cable USB configurado para conectarse a la computadora o tableta (o saque la tarjeta TF y colóquela en el lector de tarjetas): la nueva unidad USB se mostrará en la computadora. Cuando abra la unidad USB, aparecerán dos archivos. : una es la carpeta "GREETING" (donde se almacenan los archivos de grabación del novio y la novia) y la otra es la carpeta "GUEST" (donde se almacenan los archivos de grabación del invitado). Puede ver el audio grabado por invitados en la carpeta "GUEST".

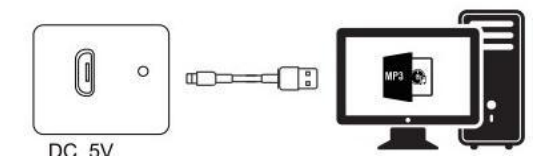

# **5.Estado de la luz indicadora**

1. Encendido: la luz indicadora muestra luz azul

En espera: luz apagada

Apagado: luz apagada

2. Al trabajar (grabando): La luz indicadora parpadea en azul.

3. Al cargar: la luz indicadora se muestra roja Completamente cargada al 100%: la luz indicadora se apaga automáticamente·d.Data Transferring:Light red

4. Cuando la carga de la batería sea baja, la luz indicadora parpadeará en rojo rápidamente.

Cuando no haya batería, la luz parpadeará en rojo lentamente cuando se conecte a la computadora mediante un cable USB.

(La luz se ilumina en rojo cuando se conecta a la computadora mediante un cable USB).·f.No TF card,light is flashing red and blue,and play 'No TF card'.

# **5.Estado de la luz indicadora**

5. Cuando la tarjeta de memoria está dañada o no está instalada en su lugar, la luz indicadora parpadeará en rojo y azul alternativamente y sonará un sonido de advertencia "NO TFcard".

6. Cuando la tarjeta de memoria no tiene suficiente memoria, la luz indicadora se mostrará azul y roja, y sonará un sonido de advertencia de "di di di di di".

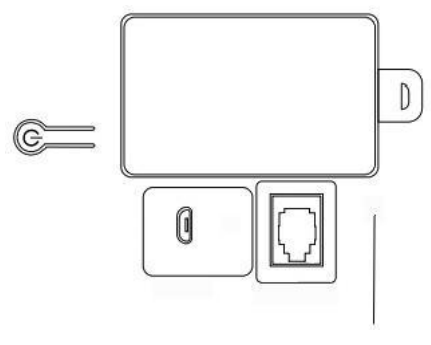

luz indicadora

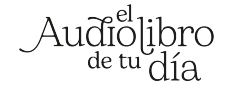